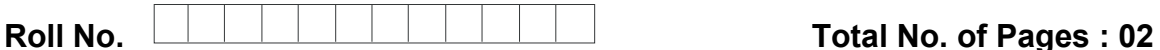

**Total No. of Questions : 15** 

## **MBA/MBA(IB) (2018 to 2019) (Sem.–1)**

## **INFORMATION TECHNOLOGY FOR MANAGEMENT**

**Subject Code : (MBA-107)** 

**Paper ID : [C0107]** 

### **Time : 3 Hrs. Max. Marks : 60**

### **INSTRUCTION TO CANDIDATES :**

- **1. SECTION-A contains SIX questions carrying FIVE marks each and students has to attempt any FOUR questions.**
- **2. SECTIONS-B consists of FOUR Subsections : Units-I, II, III & IV. Each Subsection contains TWO questions each carrying EIGHT marks each and student has to attempt any ONE question from each Subsection.**  A contains SIX questions carrying FIVE marks each and st[udent](http://studentsuvidha.com/)s has<br>any FOUR questions.<br>S-B consists of FOUR Subsections : Units-1, IIII &<br>n consists of FOUR Subsections : Units-1, IIII &<br>n contains TWO question from each S
- **3. SECTION-C is COMPULSORY and consist of ONE Case Study Carrying EIGHT marks.**

# **SECTION-A**

- 1. Which generation of computers we are using presently? Give characteristics of this generation of computers. Frauon of computers<br>f computers.<br>utility of system soft<br>difference between E
- 2. Discuss the utility of system software.
- 3. What is the difference between Bit and Byte?
- 4. Discuss the application of Macros in MS-Word.
- 5. Discuss the utility of freeze panes in spreadsheets.
- 6. Discuss various operators in spreadsheets.

## **SECTION-B**

### **UNIT-I**

- 7. As a student of MBA, discuss the advantage of IT for management subject to you. Explain by citing examples.
- 8. Discuss the characteristics and classification of computers in detail.

## **UNIT-II**

9. Which network topology you would recommend for networking your college/university lab. Give characteristics of the selected topology.

**1 |** M- 49007 (S13)-986

# **[Download all NOTES and PAPERS at StudentSuvidha.com](http://studentsuvidha.com/)**

- 10. Write detailed notes on :
	- a. Difference between compiler and interpreter. (4)
	- b. Functions of Operating System. (4)

### **UNIT-III**

- 11. Discuss various editing and formatting features in MS-Word. Explain by citing examples.
- 12. Write detailed notes on :
	- a. Utility of templates in MS-PowerPoint. (4)
	- b. Cell referencing feature in spreadsheets. (4)

### **UNIT-IV**

- 13. Discuss the advantage of Database Management System over traditional file system. Explain by citing examples.
- 14. Discuss important features of MS-Access. Explain by citing examples.

# **SECTION-C**

#### **15. Case Study :**

Pinch gloves are designed to be a tracking device which aids in position tracking through conductive cloth at fingerprints of the gloves. It has the power to identify any gesture of 2 to 10 fingers, plus combinations of gestures. More than 115,000 gestures can be identified through this device. Very little has been done with Pinch Gloves in virtual environments usually 1 or 2 gestures for Object selection, Tool selection or Travel. Position trackers measure position or orientation of a sensor through degrees of freedom. They either track the head (such as for hatural viewing), track hands or feet (to understand how whole body interacts or to capture motion). A number of features of pinch gloves are that they are through this device. Very little has been done with Pinch Gloves in virtual environments -<br>usually 1 or 2 gestures for Object selection, Tool selection or Travel. Position track<br>measure position or objection of a sensor th change, Allow two-handed interaction and supports huge number of possible gestures. Its advantage is that its highly precise, supports inputs even when eyes are off. Pinch gloves have often been used in smart scenes, such as travelling by grabbing the air, or for menu selection where visual feedbacks are given on virtual hands, for text input where users pinch finger to thumb to type letter under that finger and move/rotate hands to change active letters. Other input devices can be classified based on the source of receiving the input - desktop devices, tracking devices, special purpose devices, and direct human input devices. The advantage of Database Management System over traditional<br>
veiting examples.<br>
aportant features of MS-Access. Explain by citing examples.<br>
aportant features of MS-Access. Explain by citing examples.<br>
<br>
Curvid Comparison

### *Questions :*

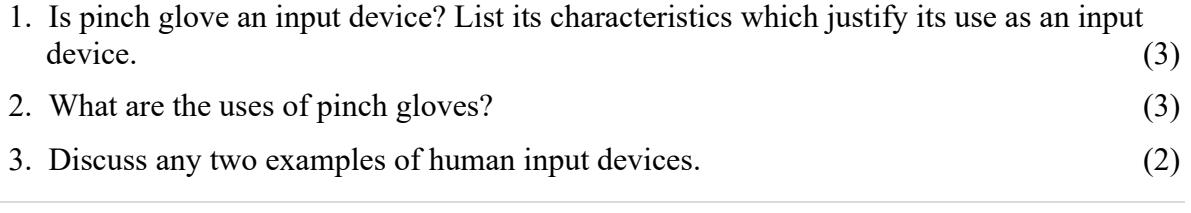

**2 |** M- 49007 (S13)-986

# **[Download all NOTES and PAPERS at StudentSuvidha.com](http://studentsuvidha.com/)**